# Widefield and Nebula Imaging

Tim Geib Charlie Elliott Astronomy December 2017

### Topics

- Widefield composition
- Improving nebulas with narrow band data
- Processing some new tricks (for me)
- Hardware considerations

# Widefield composition

## Variety of Perspectives

Melotte 15 within Heart Nebula adjacent to Soul/Fetus Nebula

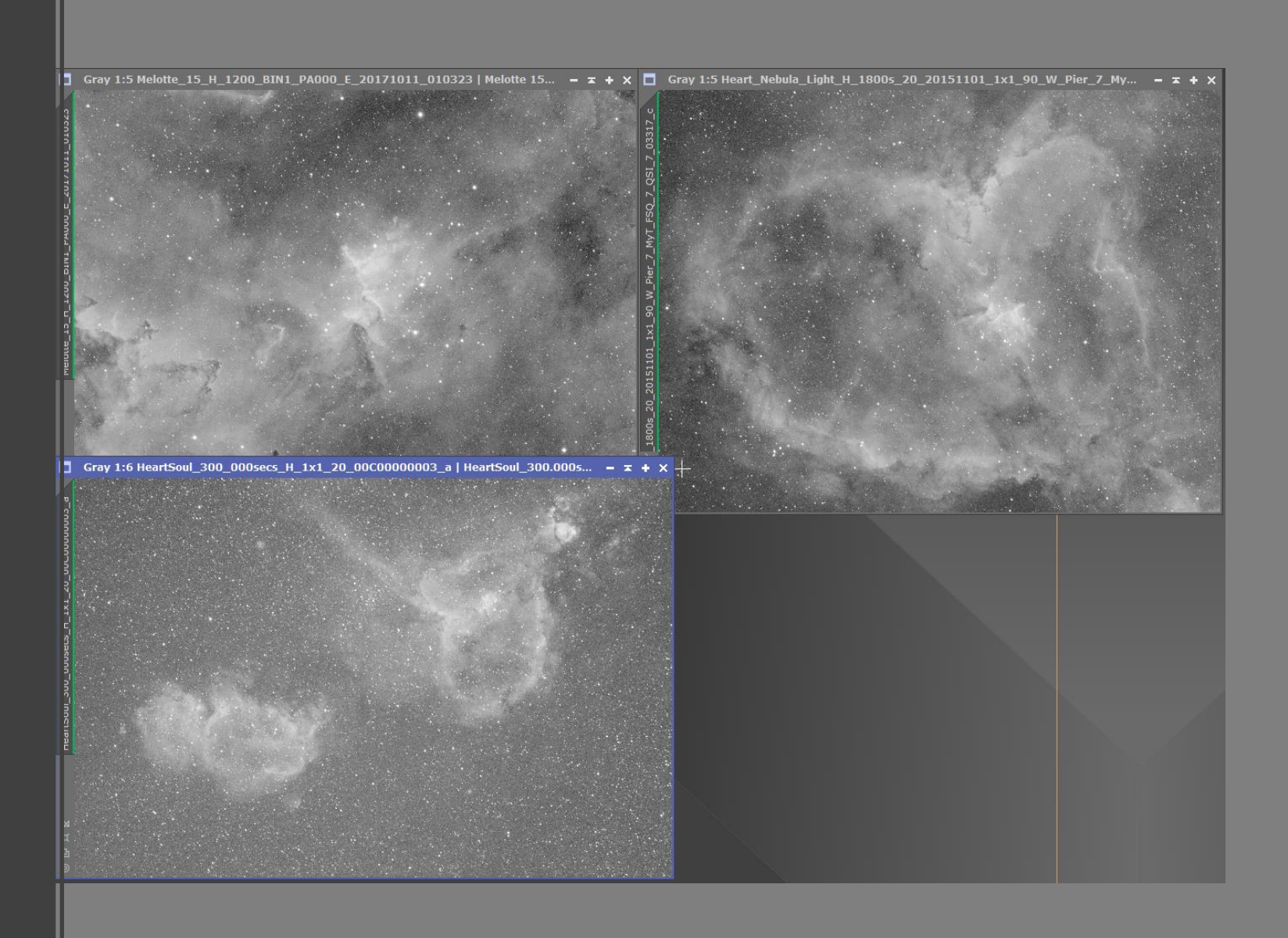

Display relative position of familiar targets to each other

# Show the "bigger picture"

#### Veil Nebula Complex

## Flaming Star Nebula

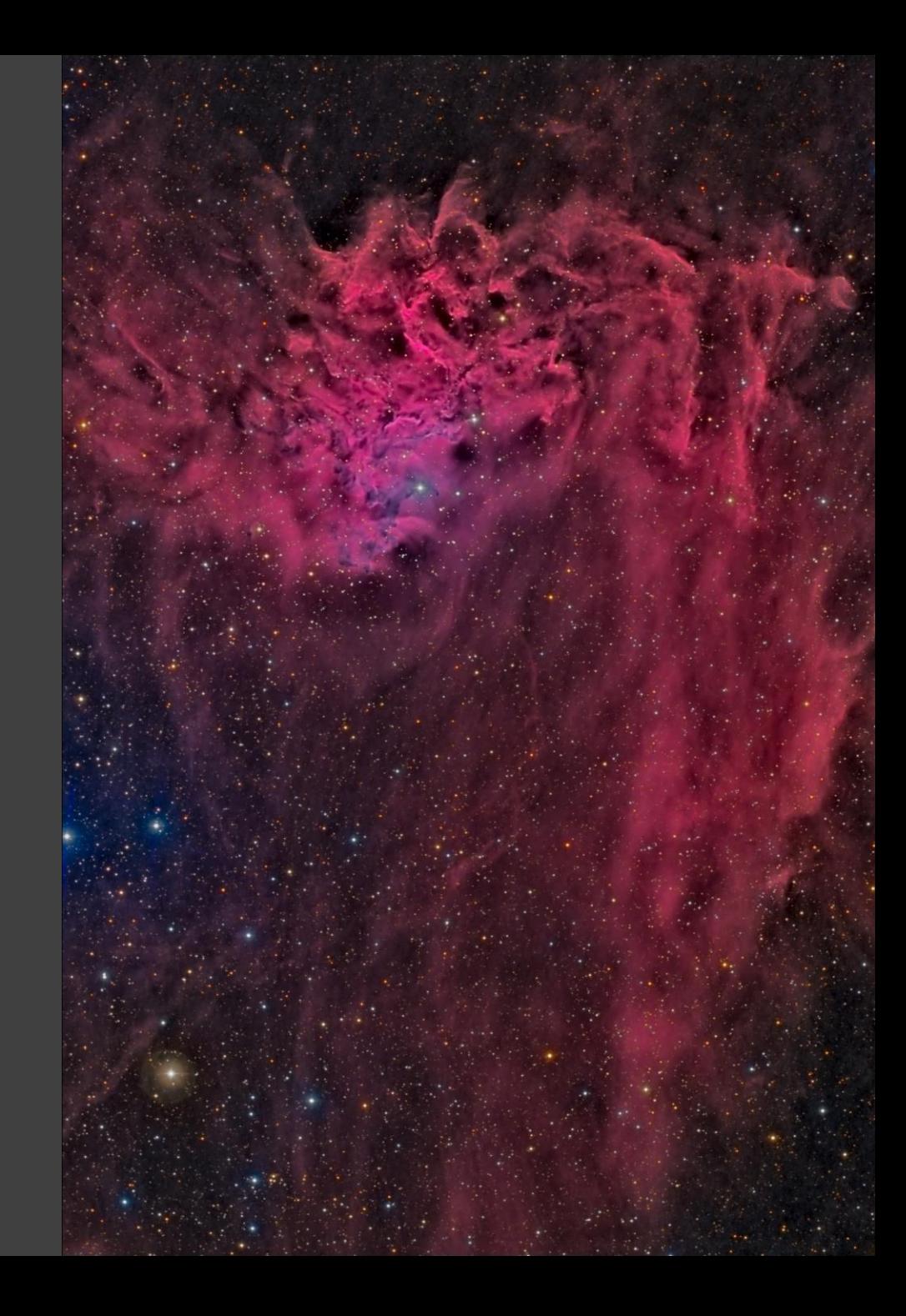

### Flaming Star and Tadpoles

#### Heart and Soul Wide

## Or capture a very large target

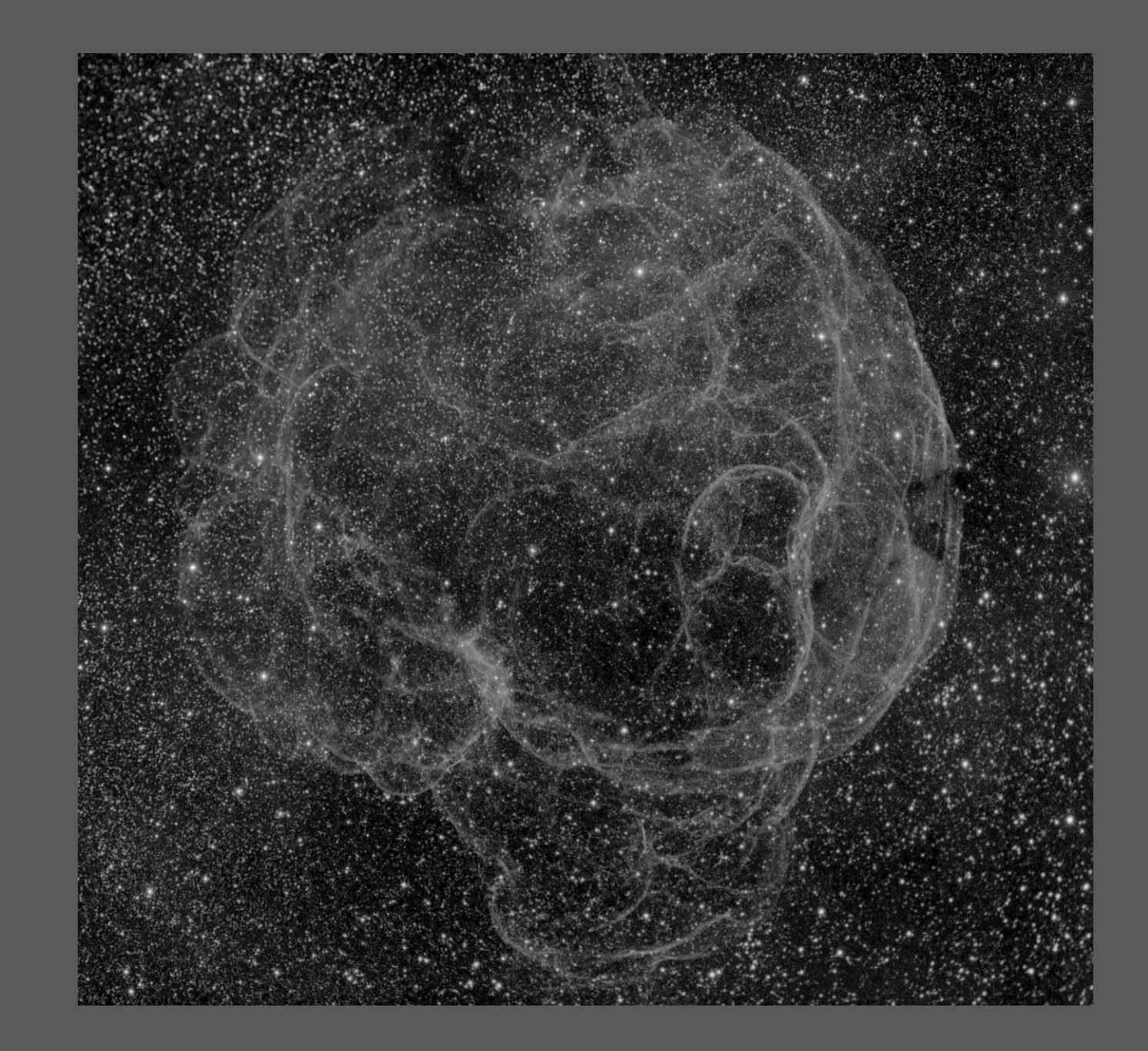

Comparison of single frames in Auriga

# Improving nebula contrast with narrow band data

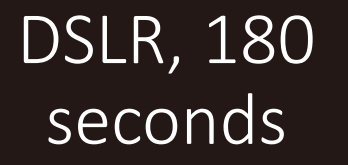

Red filter, monochrome camera, 180 s

H-alpha narrow band, 300s

### What to do with narrowband data

- Combining LRGB with Narrowband: [http://www.lightvortexastronomy.com/tutorial-combining-lrgb-with](http://www.lightvortexastronomy.com/tutorial-combining-lrgb-with-narrowband.html)narrowband.html
- [Bicolor narrowband: http://www.lightvortexastronomy.com/tutorial](http://www.lightvortexastronomy.com/tutorial-narrowband-bicolour-palette-combinations.html)narrowband-bicolour-palette-combinations.html

# Processing – some new tricks (for me)

### Small, medium star reduction

- Many nebula in dense star fields
	- Overwhelm faint nebula
- Target reduction of small to medium sized stars
- Poor masks create artifacts such as tiny barbells
- Aggressive manual or softer automated star reduction

### **Aggressive**

- Rogelio Bernal Andreo (reknowned widefield astrophotographer) method
	- More control of process
	- Apply HDRMT to image copy for better star detection
	- Select "Contours" to create mask that targets outer edge of stars
	- http://www.deepskycolors.com/archive/2011/ 09/08/star-size-reduction-via-Morphological- .html

### Automated

- Star reduction script (free)
- Can be applied two or three times
- Easier to avoid artifacts
- Less aggressive results
- Used on linear image just after background extraction (but I've broken this rule with some success)
- QDigital Astrophotography by Dave Watson
	- http://www.qdigital-astro.com/pixinsight-starreduction

## Hardware considerations

### How to get a wide field of view

- Really big camera chip
	- SBIG STX-16803 \$10K (expensive)
- Shorter focal length (possibly cheaper)
	- DSLR lens or very short focal length scope
	- Less resolution
	- Permits mid to small camera chips
	- Ultra fast lenses, f/1.4 f/2.8 allow shorter exposures

### Matching cameras and telescopes/ lens

- Camera pixel size determines resolution in arc-seconds per pixel
	- Local seeing rarely better than 2 arc seconds
	- Larger scales still represent large fields well
		- Easier tracking/guiding
- Chip dimensions (width/height) determine field of view for given focal length
	- Many planetarium programs will compute and display
	- 135 mm lens with small Sony chip yields field of view in earlier examples
		- 4.9 arc-seconds per pixel

## Questions?